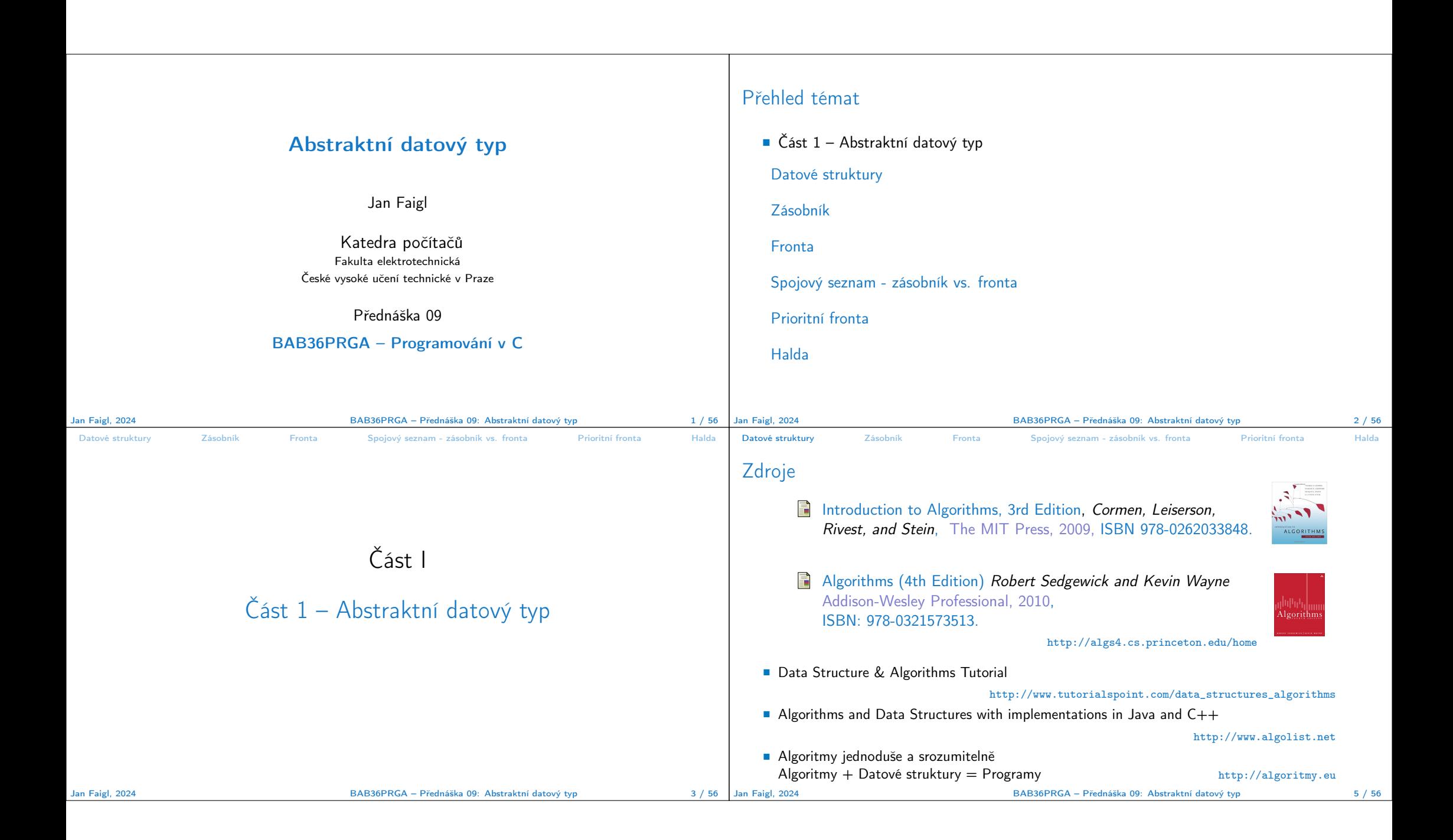

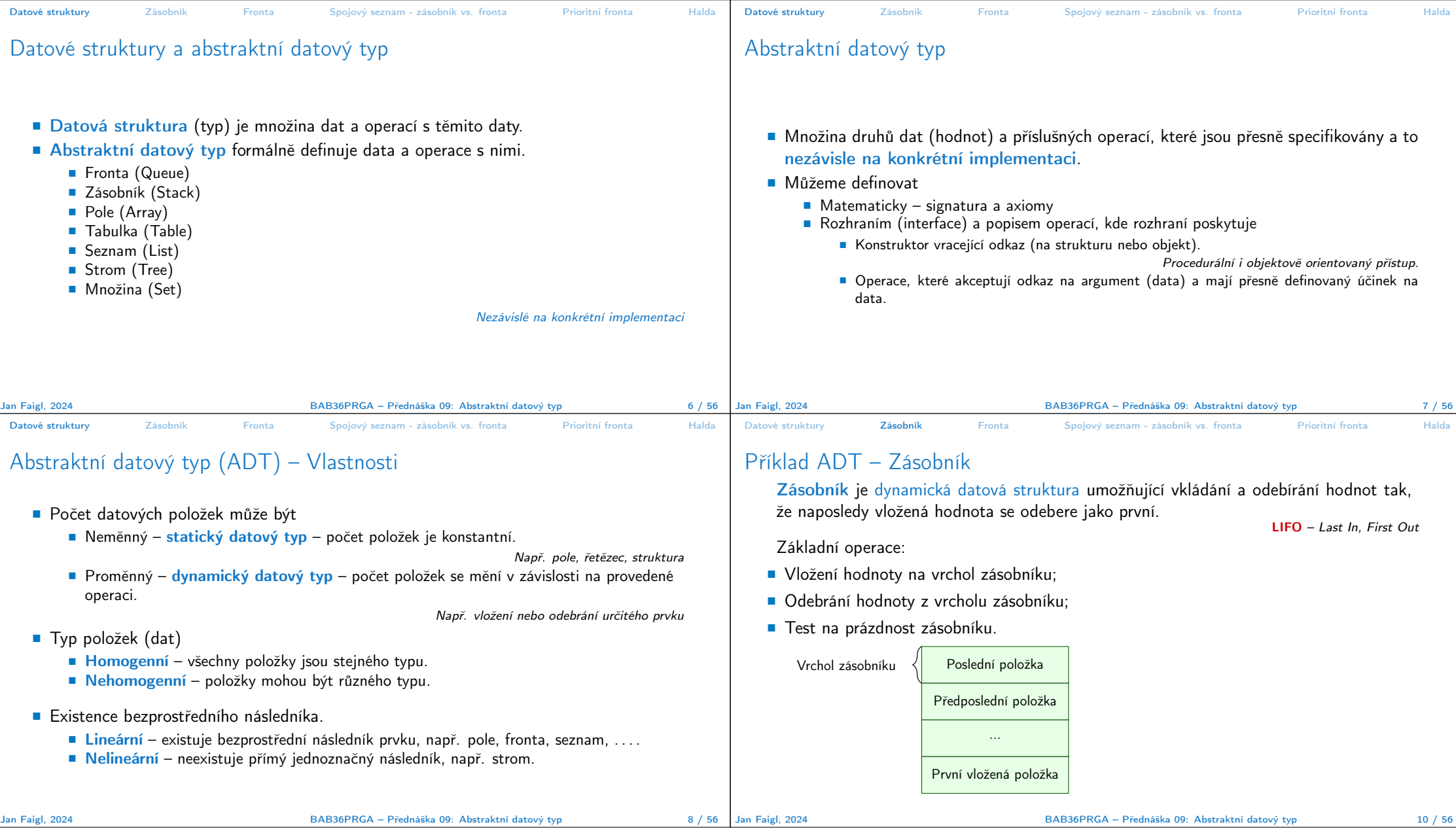

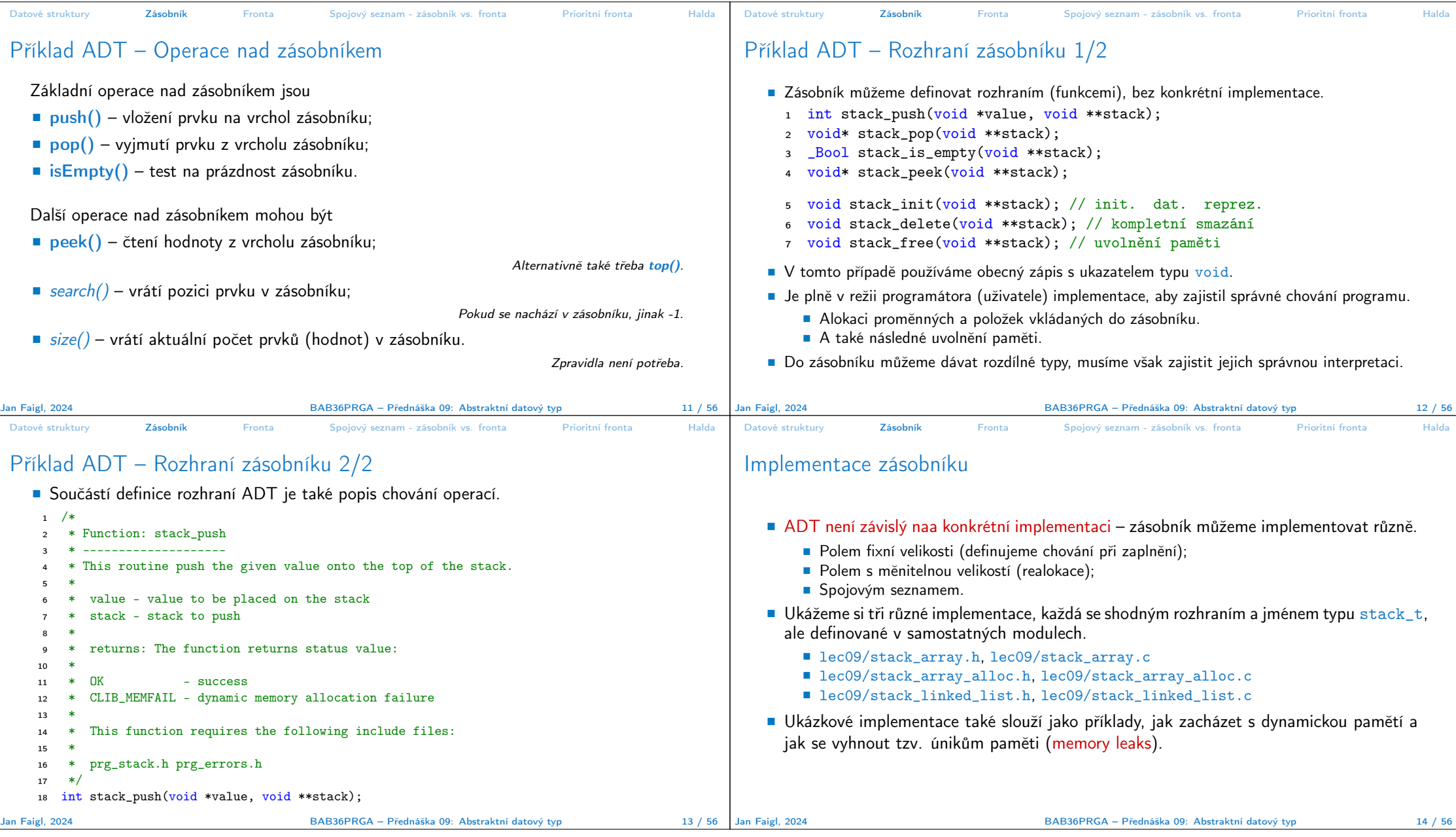

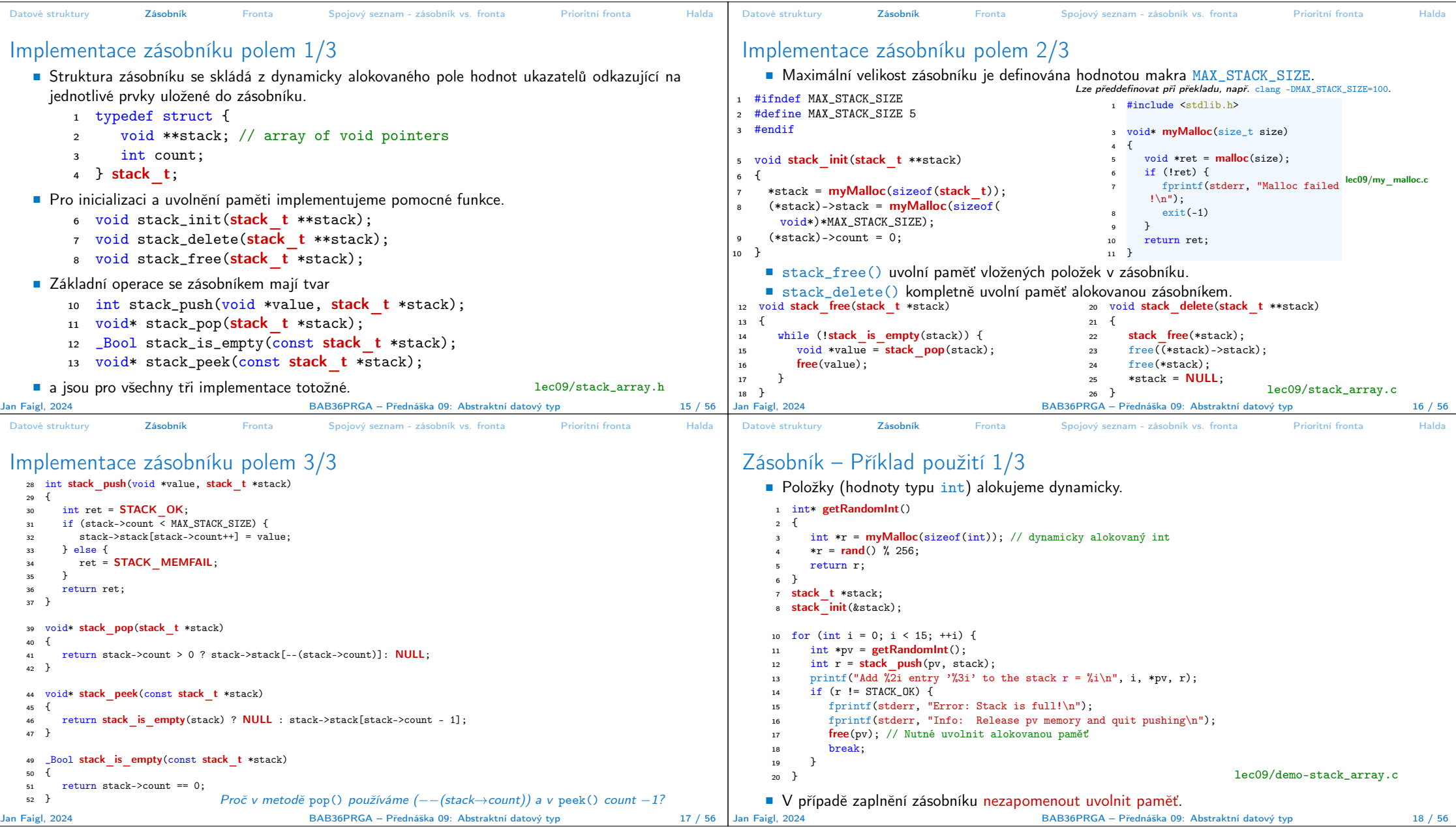

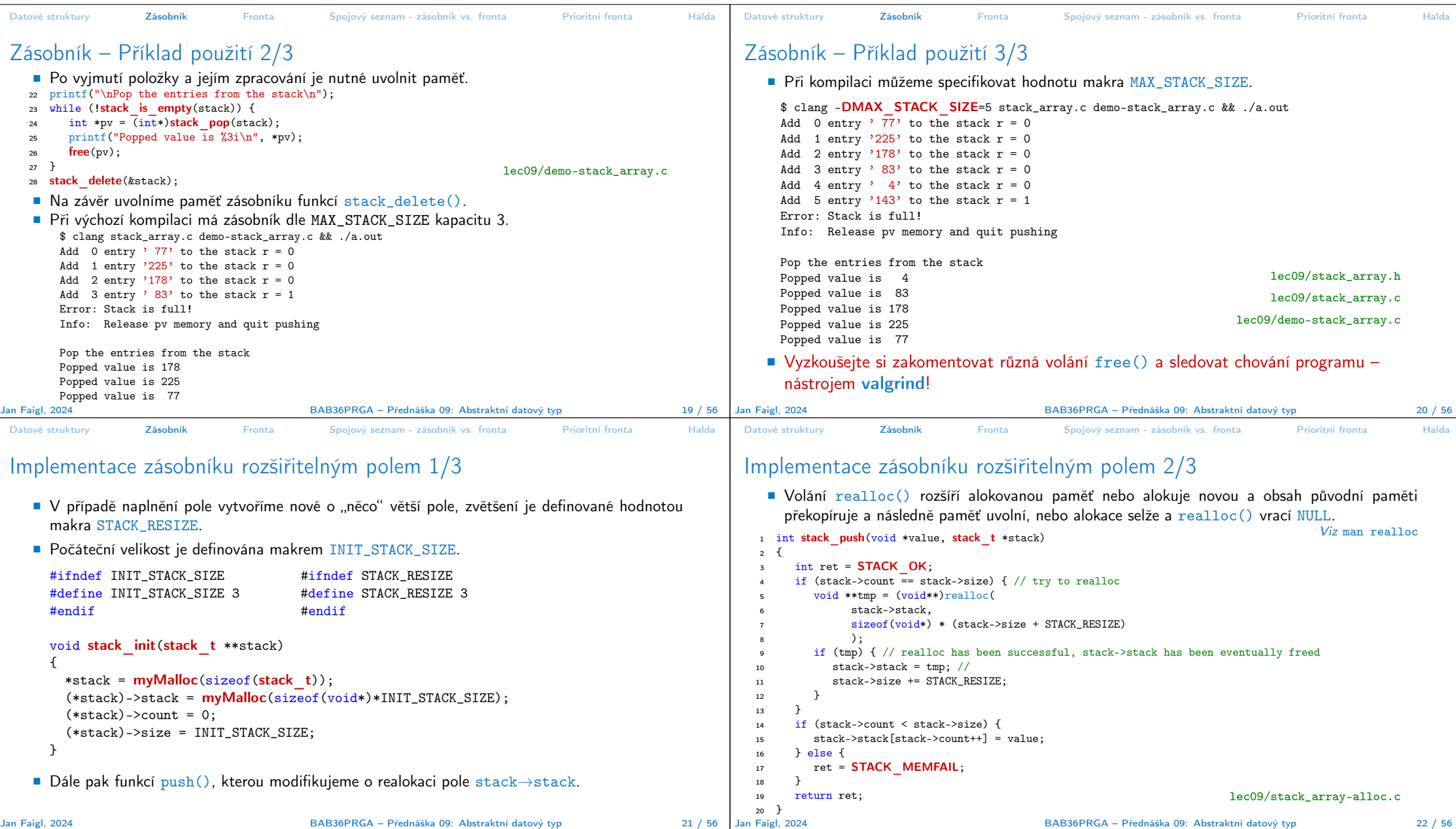

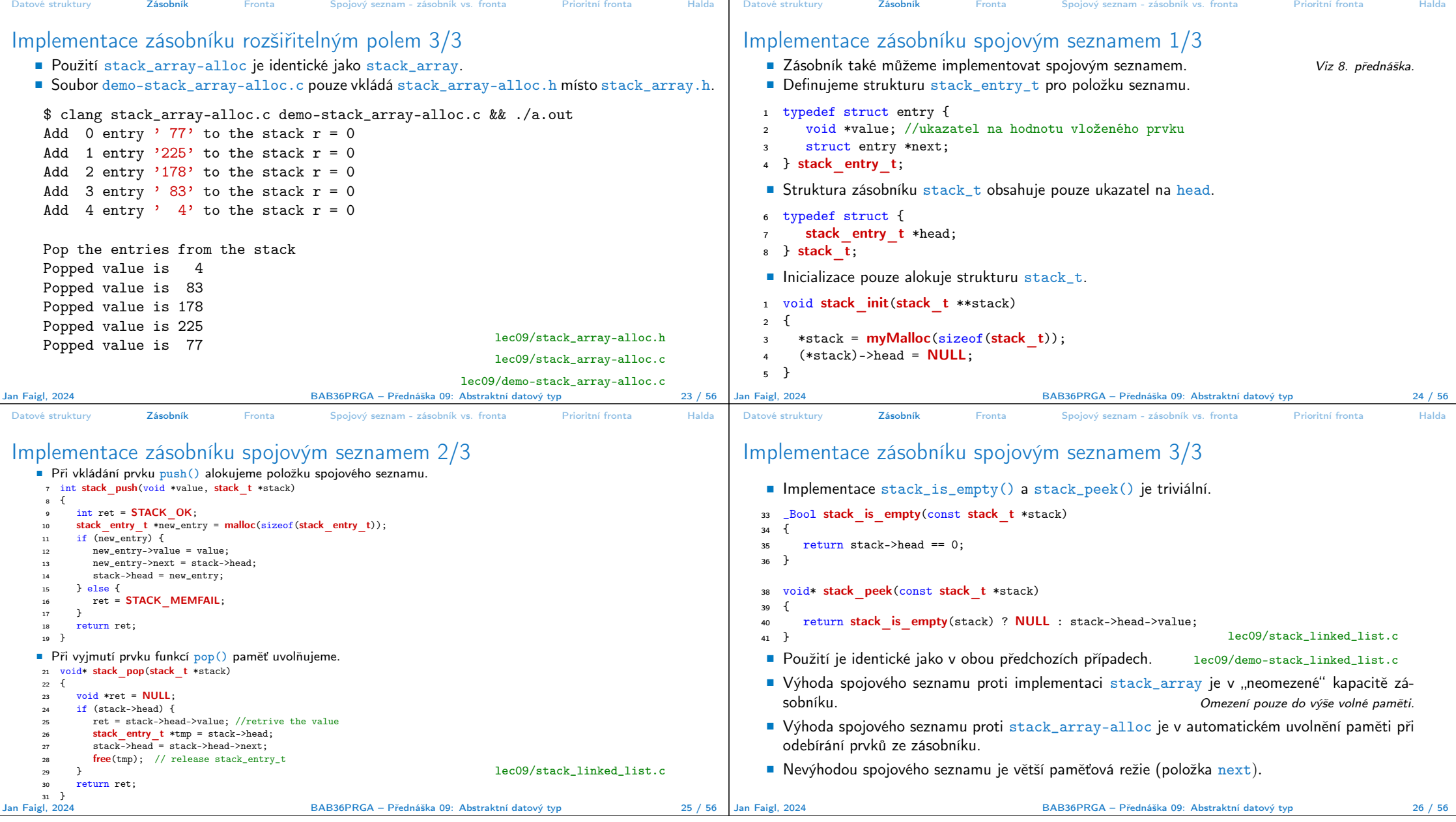

```
Datové struktury Zásobník Fronta Spojový seznam - zásobník vs. fronta Prioritní fronta Halda
 Příklad ADT – Fronta
    ■ Fronta je dynamická datová struktura, kde se odebírají prvky v tom pořadí, v jakém
      byly vloženy.
    ■ Jedná se o strukturu typu FIFO (First In, First Out).
              Vložení hodnotv
              na konec fronty
                                                                 Odebrání hodnoty
                                                                    z čela fronty
    ■ Implementace
        ■ Pole – Pamatujeme si pozici začátku a konce fronty v poli.
             ■ Pozice cyklicky rotují (modulo velikost pole). Na hrvne velikost pole). Kruhová fronta.
        ■ Spojovým seznamem — Pamatujeme si ukazatel na začátek a konec fronty.
             ■ Můžeme implementovat tak, že přidáváme na začátek (head) a odebíráme z konce.
                                                               push() a popEnd() z 8. přednášky
             ■ Nebo přidáváme na konec a odebíráme ze začátku (head).
                                                               pushEnd() a pop() z 8. přednášky.
             ■ Z hlediska vnějšího (ADT) chování fronty na vnitřní implementaci nezáleží.
Jan Faigl, 2024 BAB36PRGA – Přednáška 09: Abstraktní datový typ 28 / 56
                                                                                                   Datové struktury Zásobník Fronta Spojový seznam - zásobník vs. fronta Prioritní fronta Halda
                                                                                                   ADT – Operace nad frontou
                                                                                                      ■ Základní operace nad frontou jsou vlastně identické jako pro zásobník:
                                                                                                           ■ push() – vložení prvku na konec fronty:
                                                                                                           pop() – vyjmutí prvku z čela fronty;
                                                                                                           ■ isEmpty() – test na prázdnost fronty.
                                                                                                      ■ Další operace mohou být
                                                                                                           ■ peek() – čtení hodnoty z čela fronty;
                                                                                                           \blacksquare size() – vrátí aktuální počet prvků ve frontě.
                                                                                                      ■ Hlavní rozdíl je v operacích pop() a peek(), které vracejí nejdříve vložený prvek do
                                                                                                         fronty.
                                                                                                                                              Na rozdíl od zásobníku, u kterého je to poslední vložený prvek.
                                                                                                  Jan Faigl, 2024 BAB36PRGA – Přednáška 09: Abstraktní datový typ 29 / 56
Datové struktury Zásobník Fronta Spojový seznam - zásobník vs. fronta Prioritní fronta Halda
ADT – Příklad implementace fronty
    ■ Implementace fronty pole a spojovým seznamem.
    ■ Využijeme shodné rozhraní a jméno typu queue_t definované v samostatných modulech.
        ■ lec09/queue_array.h, lec09/queue_array.c
        ■ lec09/queue_linked_list.h, lec09/queue_linked_list.c
                    Implementace vychází ze zásobníku, liší se zejména ve funkci pop() a peek() spolu
                    s udržováním prvního a posledního prvku.
     typedef struct {
        ...
     } queue_t;
     void queue_delete(queue t **queue);
     void queue_free(queue t *queue);
     void queue_init(queue t **queue);
     int queue_push(void *value, queue t *queue);
     void* queue_pop(queue t *queue);
     -Bool queue_is_empty(\overline{const} queue t *queue);
     void* queue_peek(const queue t *queue);
Jan Faigl, 2024 BAB36PRGA – Přednáška 09: Abstraktní datový typ 30 / 56
                                                                                                   Datové struktury Zásobník Fronta Spojový seznam - zásobník vs. fronta Prioritní fronta Halda
                                                                                                   Příklad implementace fronty polem 1/2
                                                                                                       ■ Téměř identická implementace s implementací stack_array.
                                                                                                       ■ Zásadní změna ve funkci queue_push().
                                                                                                         int queue push(void *value, queue t *queue){
                                                                                                            int ret = QUEUE OK;
                                                                                                            if (queue->count \overline{\left\langle} MAX QUEUE SIZE) {
                                                                                                               queue->queue[queue->end] = value;
                                                                                                               queue->end = (queue->end + 1) % MAX QUEUE SIZE;
                                                                                                               queue->count += 1;
                                                                                                           } else {
                                                                                                               ret = QUEUE_MEMFAIL;
                                                                                                           }
                                                                                                            return ret;
                                                                                                         }
                                                                                                         Ukládáme na konec (proměnná end), která odkazuje na další volné místo (pokud count<
                                                                                                        MAX_QUEUE_SIZE).
                                                                                                                                                      end vždy v rozsahu 0 \leqend \lt MAX_QUEUE_SIZE.
                                                                                                       ■ Dále implementujeme queue_pop() a queue_peek().
                                                                                                                                                                          lec09/queue_array.c
                                                                                                  Jan Faigl, 2024 BAB36PRGA – Přednáška 09: Abstraktní datový typ 31 / 56
```
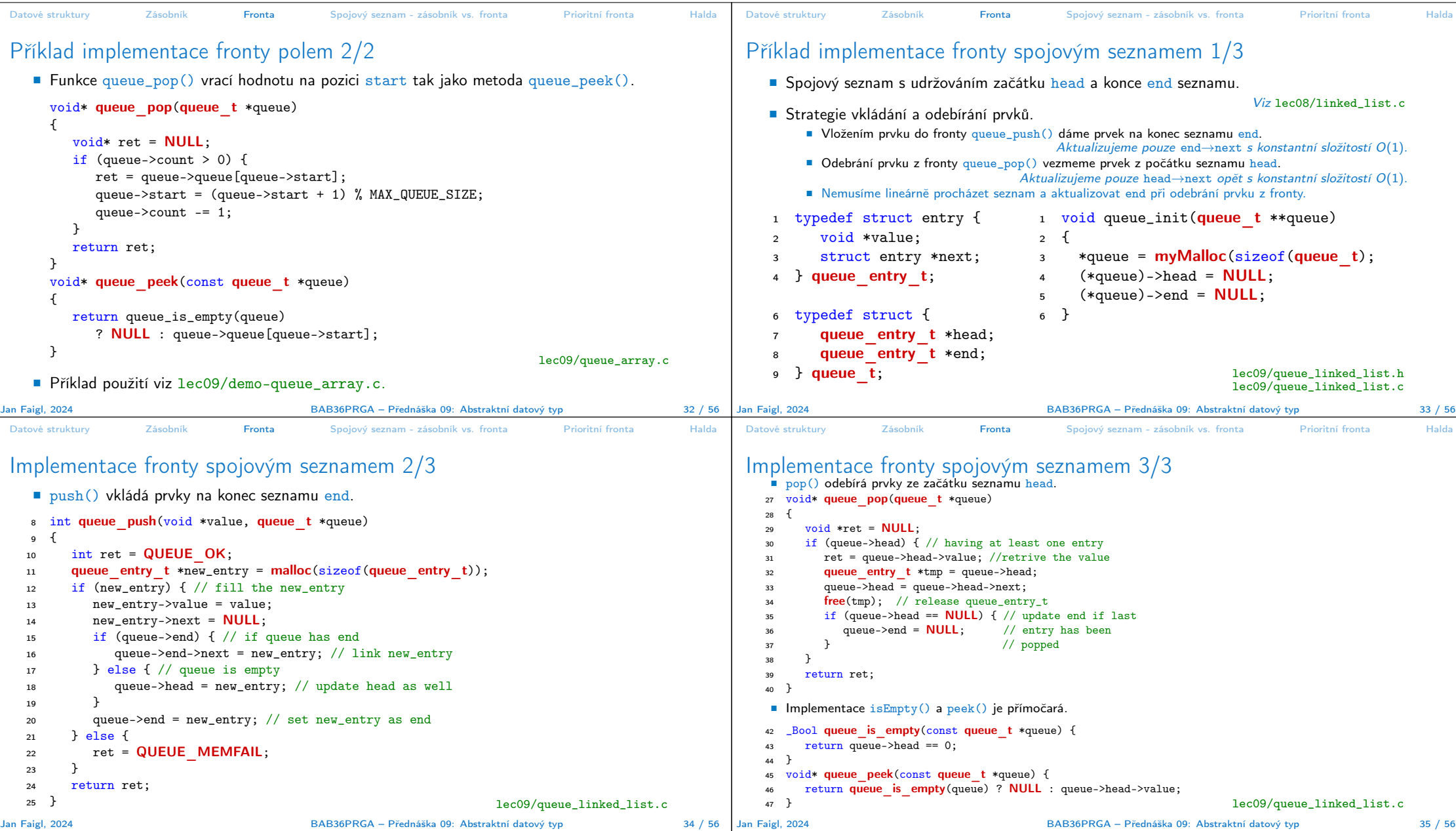

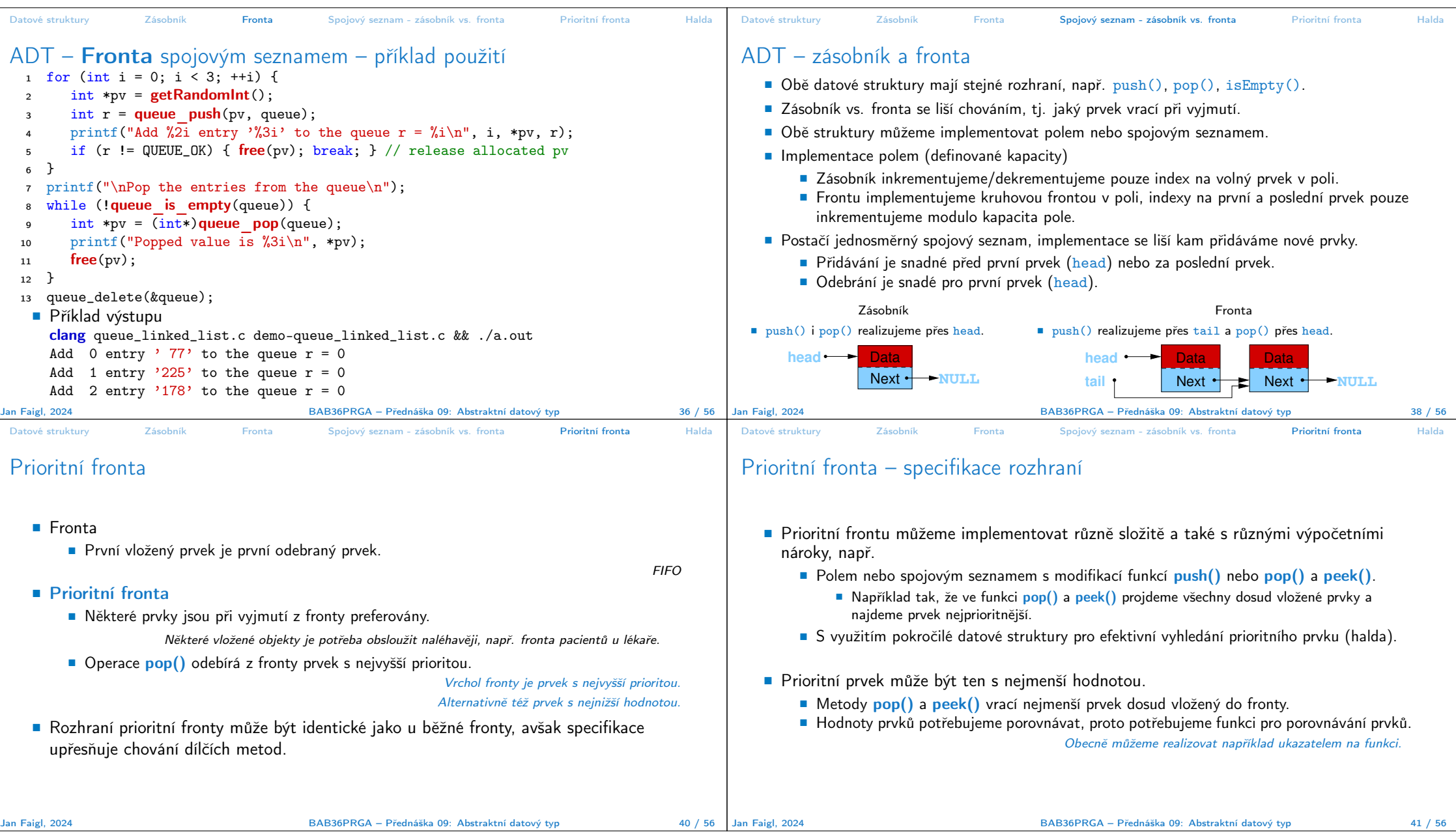

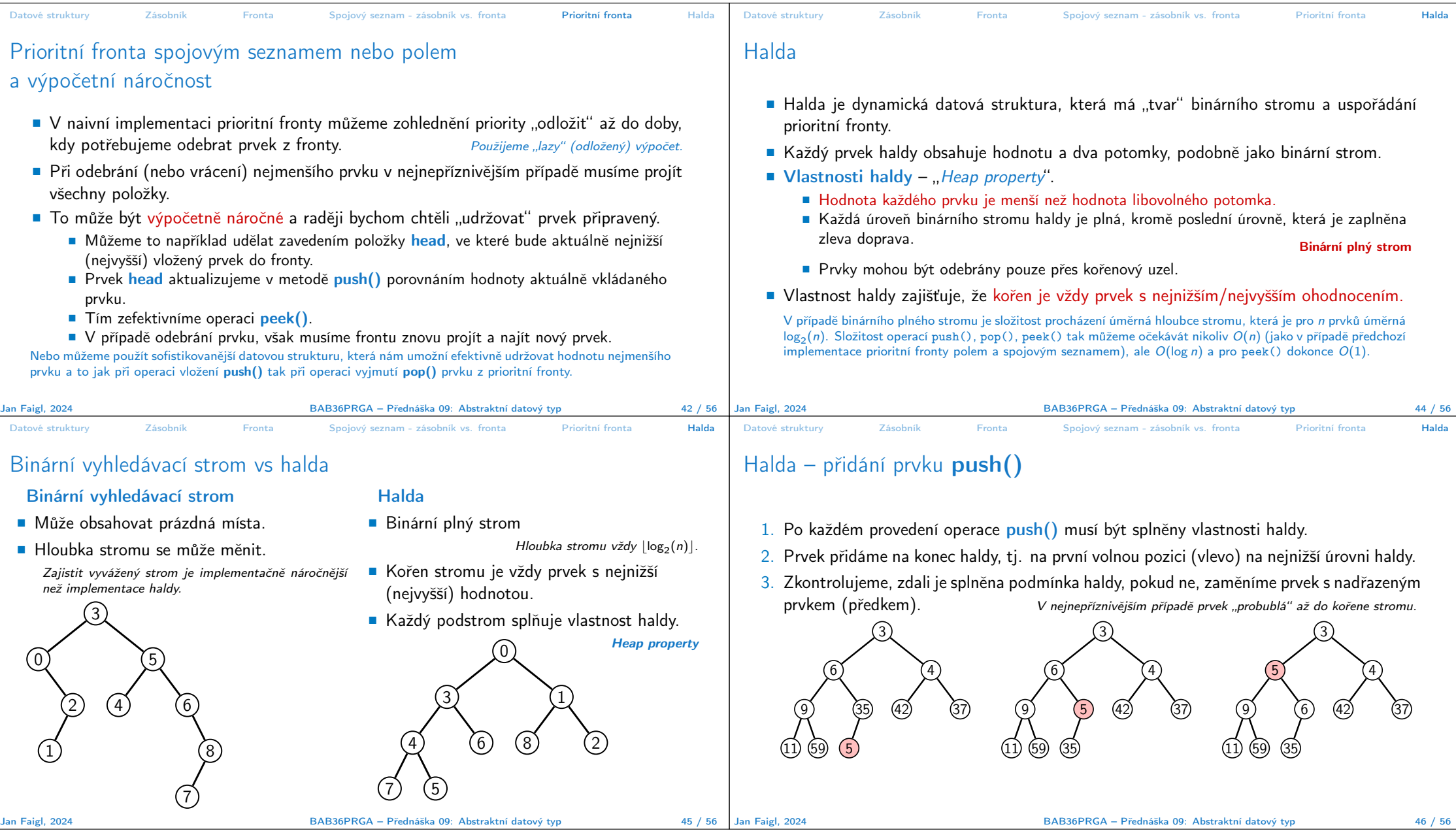

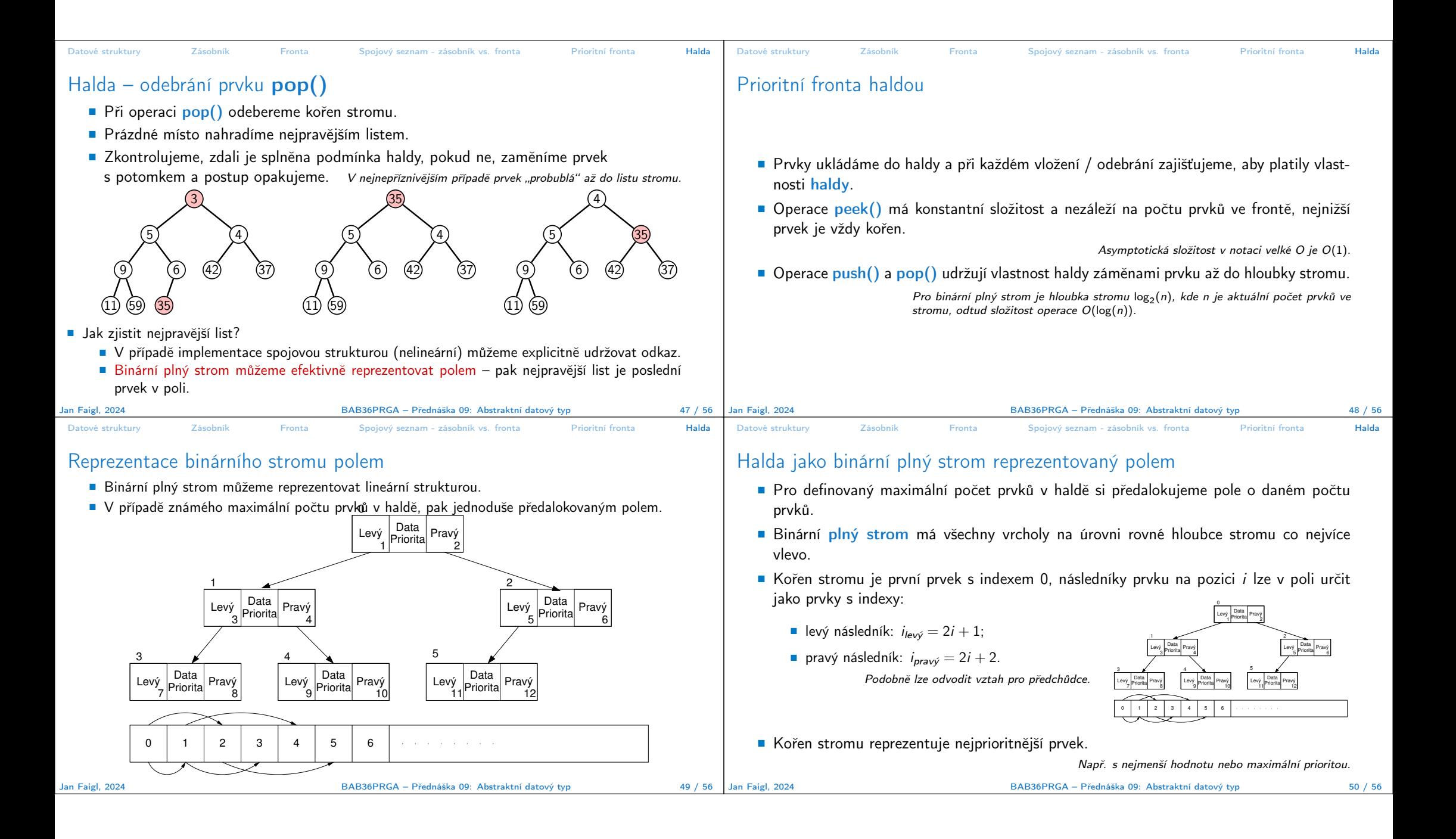

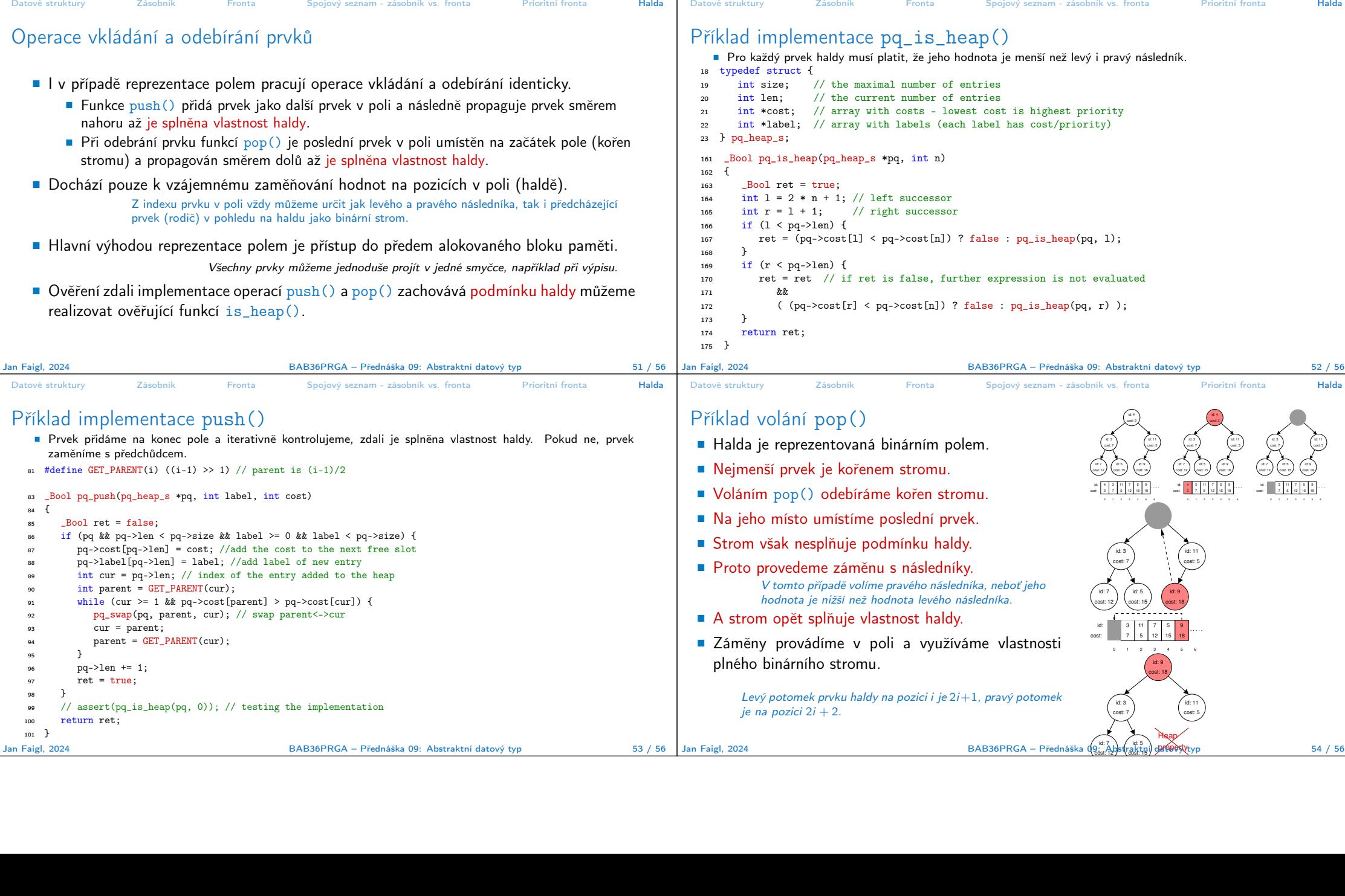

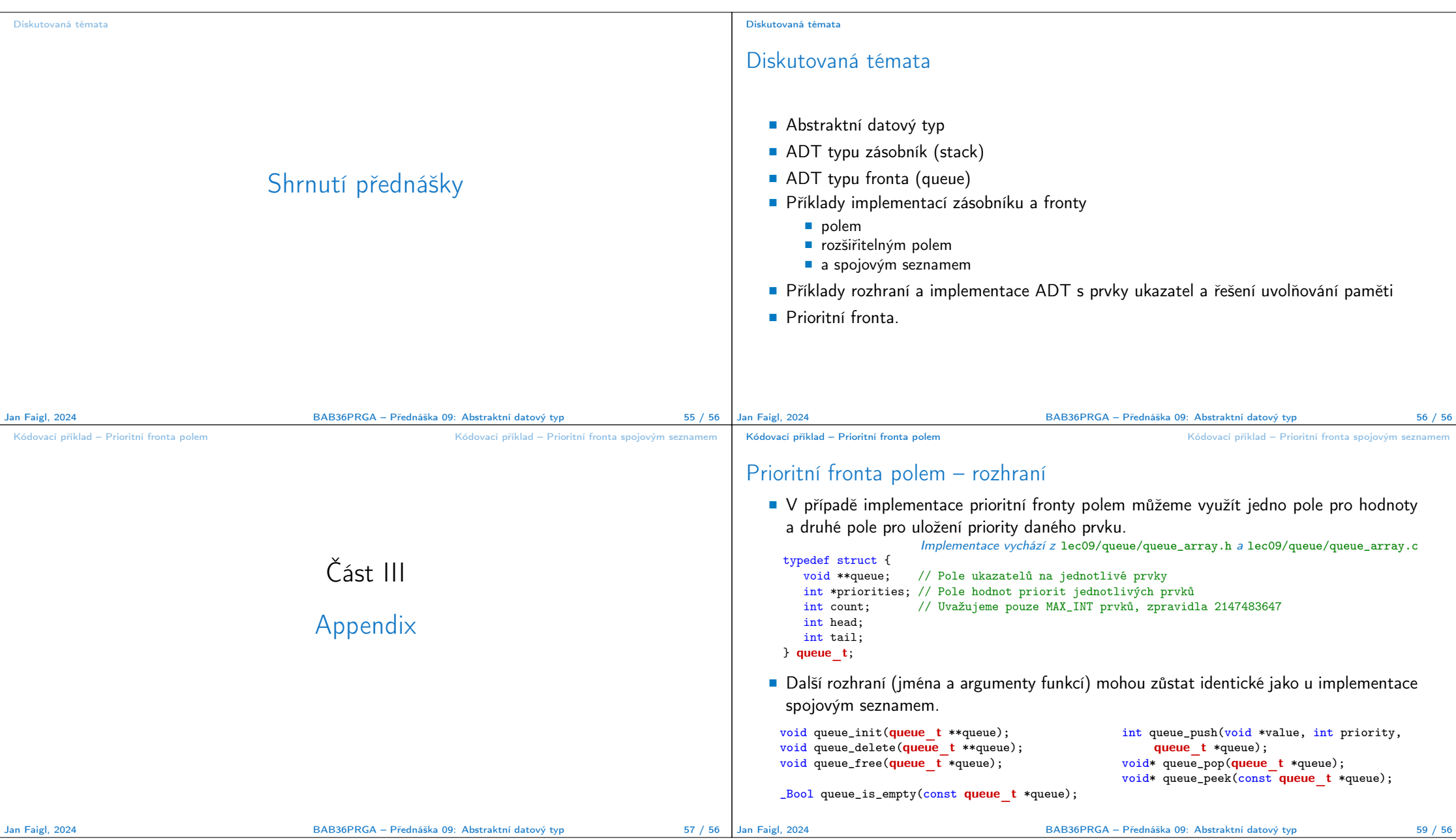

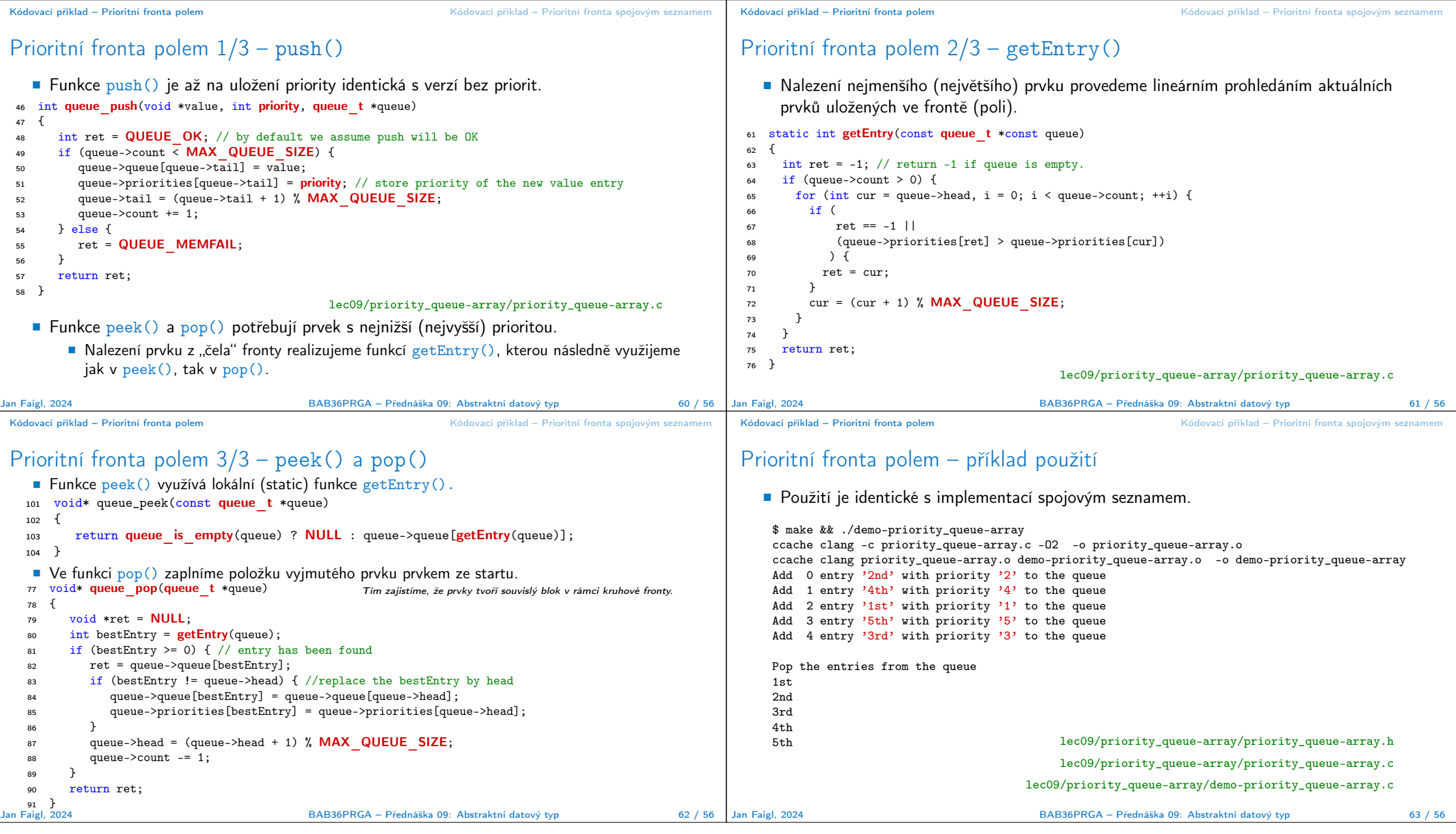

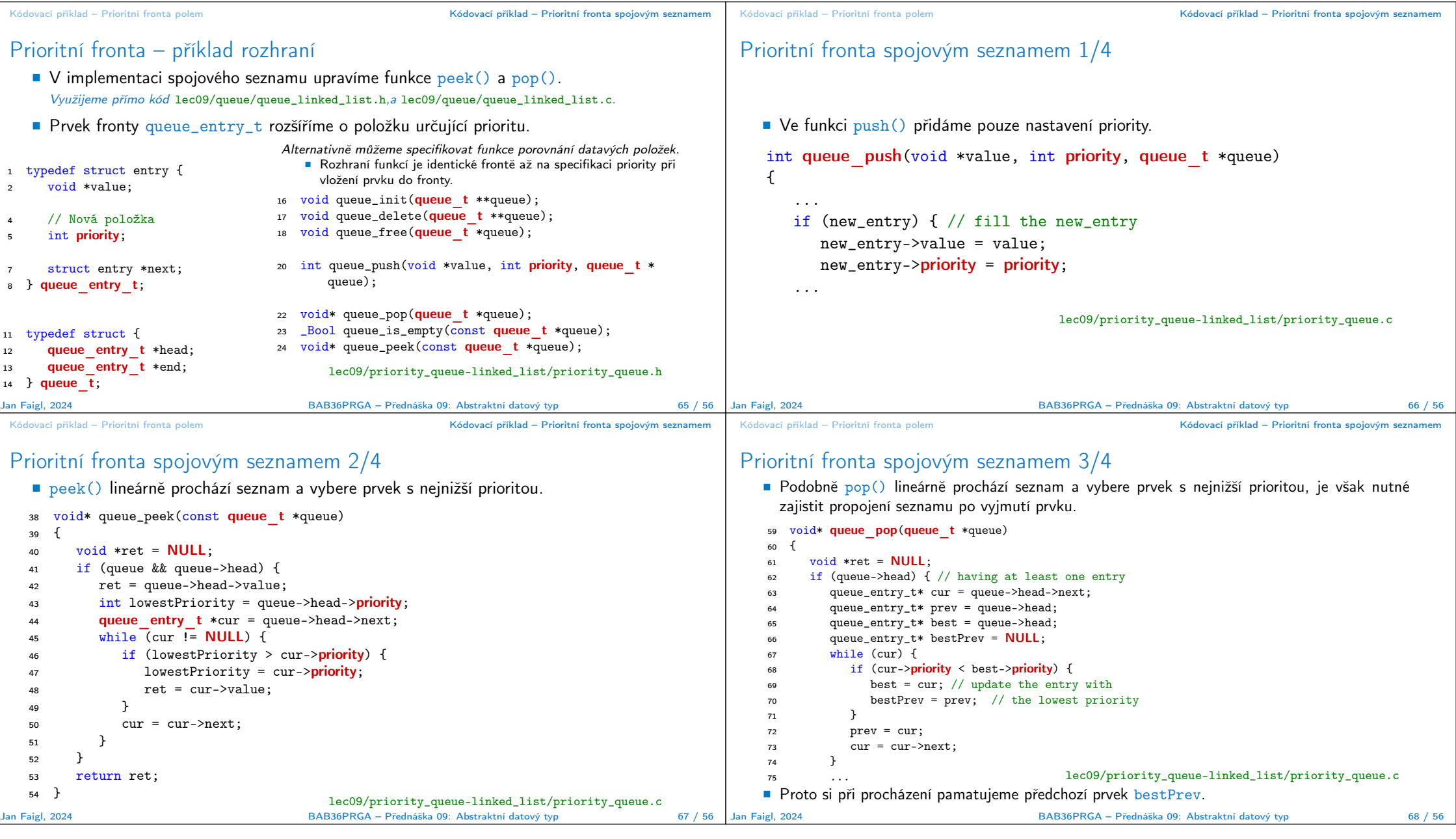

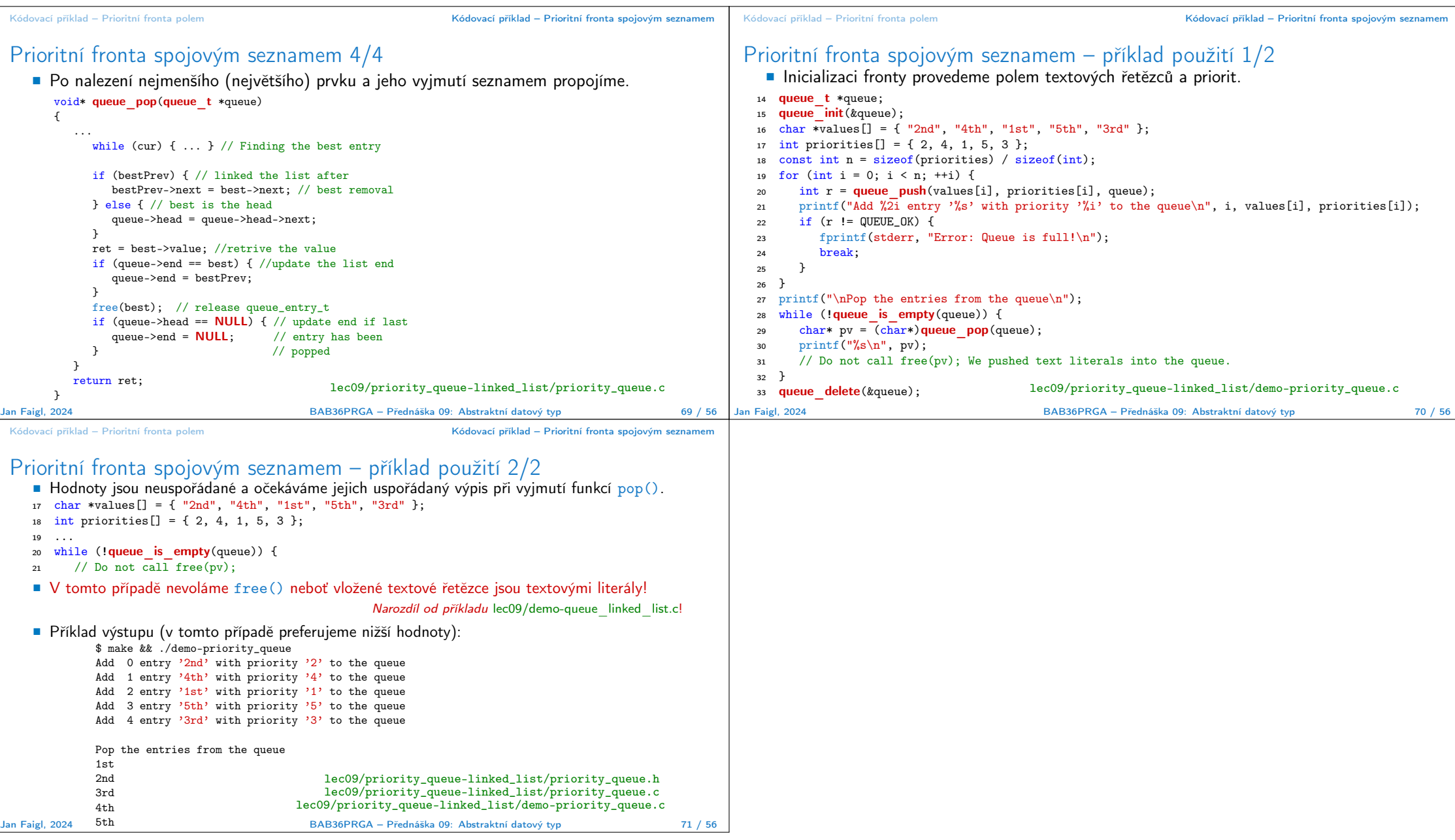